### Trabalho de Conclusão de Curso

# Redesign do Livro: Como ler a sorte pelas Mãos

Lucas Queiroz Morais

 $\circ$ 

1. Uma decepção

### Grid estático

Ilustrações confusas e mal posicionadas em relação ao texto

Detalhes de ilustrações com pouco contexto Navegação difícil

Capa desatualizada

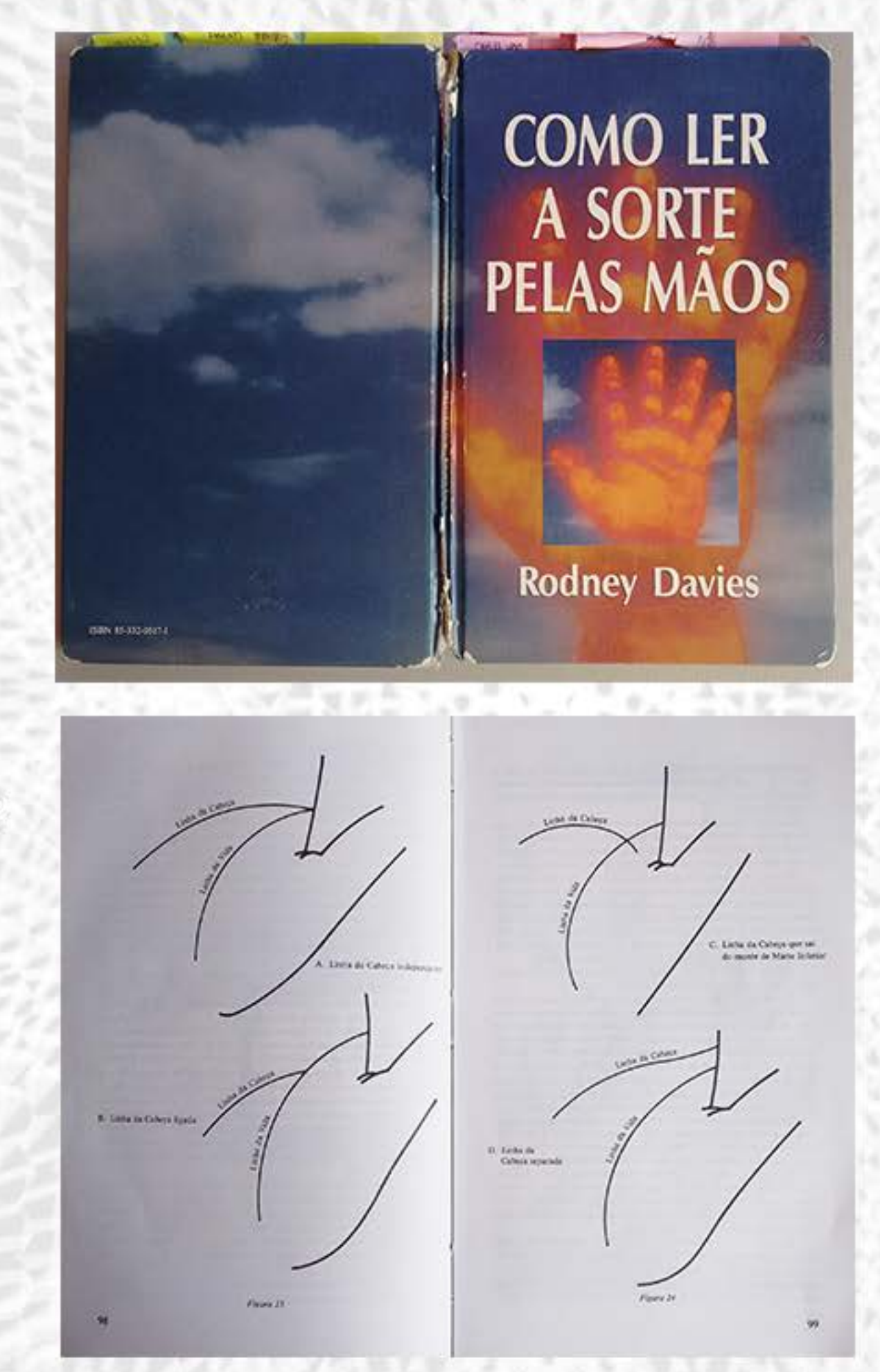

A sorte e os dedos

Finalmente, no que du respoto aos dedos, devemos considerar um nátodo de predição que, embora pouco conhecido, é muito correto e init basein-se nas falanges

Para entender como funciona, devenos lenbrar que o indicados está tradicionalmente ligado no equinócio de primavera, o módio, ao solution de verdo, o anular ao repúblico de outono e o dedinho, ao soliticio de inverso. Asias, es quatro dedos de uma mão representam sespectivamente, outono, inverno, primavera e verão, ou seja, a passa perti de um ano.

O ano autrológico começa em 21 de março, o primeiro dia do outono, quando o sol estra no signo audiacal de Aries, o Carneiro. Depois de passar por Aries e os signos subsequentes de Touro e Gêmeos, o So estra en Cânece em 22 de junho, o soluticio de inverno. Os três signos denotune allo, pertanto, simbolizados pelas tels falanges do indicador. Aries identificando-se com a primeira falange, aquela da unha, Touro com a segunda, a do meio, e Gêmeos com a terceira, ou falange basal. Do means mode, os teb signos do inverso - Clacer, Leão e Virgon - alo representation pelas meuntas três falanges do dedo atécio; os três signos da primavera - Líbea, Escorpião e Sagitário - pelas mesmos tifs falanges de analar; e os três signos do verão -- Capricóntio, Aqui-<br>no e Pelves -- polas falanges do dedicio. Essas correspondências estás motradas na figura 6.

As falanges do polegar não astão ligadas a nenhum signo aodiocul Ele simboliza a força divisa que anima e ativa o mundo todos os anos. Mas a natureza de Vésar, como já descobrimos, é ao meuno tempo poshiva e negativa, pois els è a Deusa do Amor e a Senhora das Batalhas. e quanto a esse aspecto ela è idèntica la duas forças motivas postuladas por Empedecies, amor e luta. O amor, dicia o antigo fidocfo, junta in botan de forma criativa e procriativa, enquanto a luta separa-as e causa desarmonia. A influência destas duas forças produz nosso mundo de

vos. Você avança através de mabalho árdao, negócios homenos e essesiateso. E como os momes de Jápaser também umbolizam a religiosida. de, voet è naturalmente temente a Deas, Quando abalvo de ledicadores curios demais, montes de Júpiter bem-formados indicam que o ejo não è illo incompletamente formado quasso on dodos levariam a possar, Do mesmo modo, quando tal messa culi abaixo de um indicador grande densis, representa uma reoderação da vaidade e do egoismo sugerida pelo delle

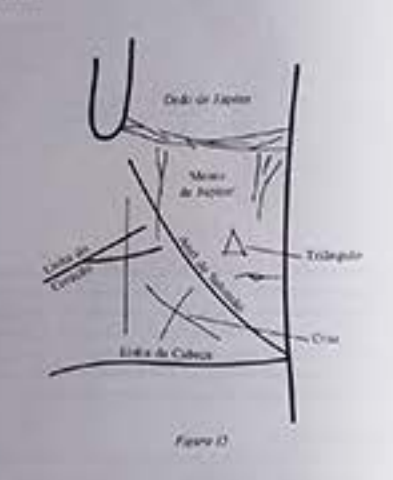

Montes de Jigiéer superbesessolvidos significam a pessoa cheia de ri, vaidosa, eguina e pomposa. Pessoas assim tendem a oltar os ostitui de cima para balso, o que lhes torna difiel ser relações gratificantes. Não é de surproceder que essas sejam as pieres pessoas para quem 113balhar, pois gostars de cuercitar o poder. Montes de Jápiter cheim de mais indicam também gandocia e extravagância. Esses defeitos atintem · spogra quando os dedos de Jápiter, ainda por cima, são grandos de mais. Mostes de Aleiter achatados simbolizam um ego mai descensiv

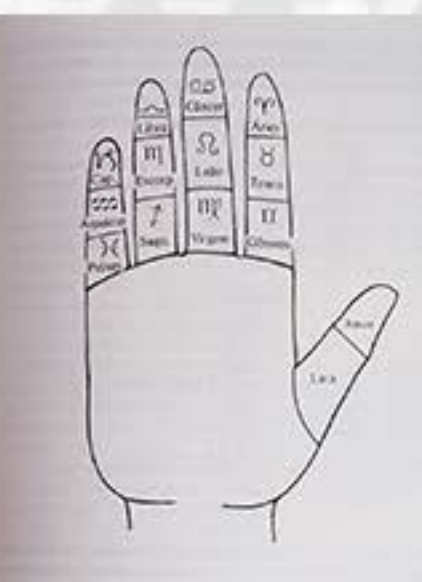

mudança e fluvo, no qual, paradoxolmente, indo esta em coriunte: Marsformação e, no entanto, é sempre coencialmente o mesmo.

O polegar direito simboliza o amor, pois situa-se em nova mão mais útil, e o esquerdo, a luta, a mão esquerda totido aquela que manipolarités com gyenos habilidade. Mas como as duis mãos podem abrir e fedua, o amor e a lota recentriamente reviden ton deis poligares. A lina faz a mão abrir, os dedos separaren-se entre si e se afastarem do-DORESA's it is amor fair come que ela se feche, os dedos encominhando se na direção um do custo e do pologar. Na verdade, o amor é identificado com a primeira falange do pologar, a da vontade, e a luta com a vegun da falanço, a de tépica.

do e posca auto-estima, falta de ambição e uma nationes facil de se impresionar e ser manipulada. Se montes de Júpiter achatados acompasharem dedos de Hipker curtos domais, os does justos significam sentimentos agudos de inferioridande, o que é um sino empesible na busca da felicidade e do sucesso

Se a moste de Júpiter esquesto é normalmente desenvolvido, mas o decito não, isso mostra que a autoconfiança nata foi sufocada por fatores ambientais. O inverso è racamente oscentrado. Não se pode constrair una casa sobre arela mevediça,

O quo è mais estável e autoconfiante quando es ápices de montes de Jipiter normalmente desenvolvidos estão aliabados com o centro do dobo indicador acima deles, como se vé na figura 16.

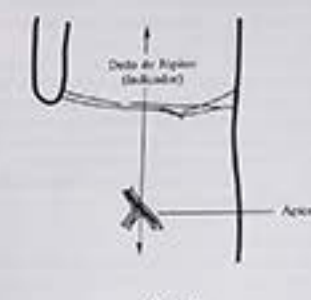

Figure 2

Essa posição dos ápices simboliza também bonestidade e integridade. No entanto, quando ápices assim centrados são colocados mais acima, revelam convencimento, numa quantidade tanto major quanto mais próximos meiverem dos dedos de Júpiter. Montes de Júpiter muito chries, com ápices altes, denotam forte egolumo. Apices mais abaixo indicam mais amor à familia ope a si mesmo, muito certalho pela familia. Se os deloss se localizarem mais próximos aos montes de Sanarno.

## $2. U<sub>ma</sub>$ descoberta

Johnny Fincham

Eu consigo usar tinta acrílica

Geometria Sacra

Inferências

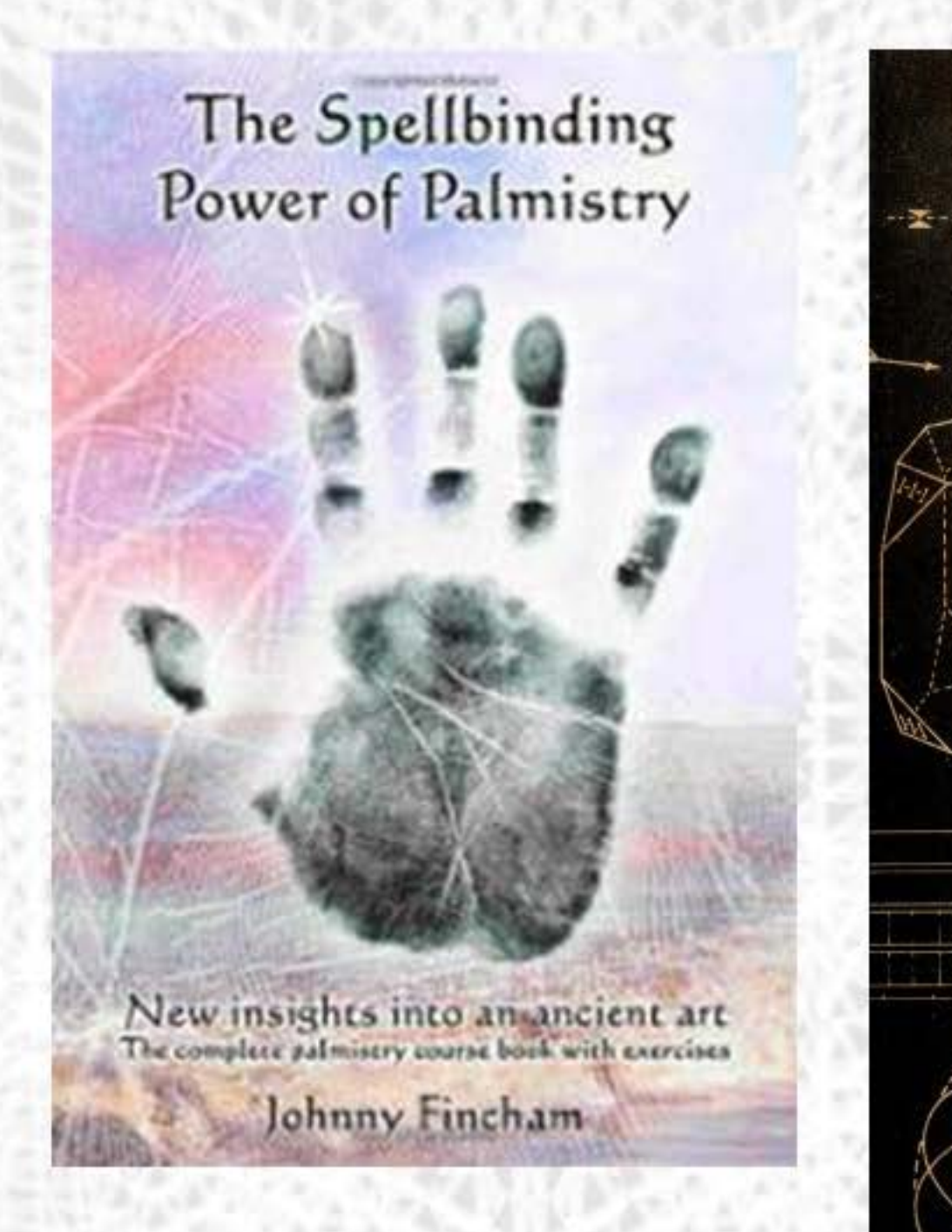

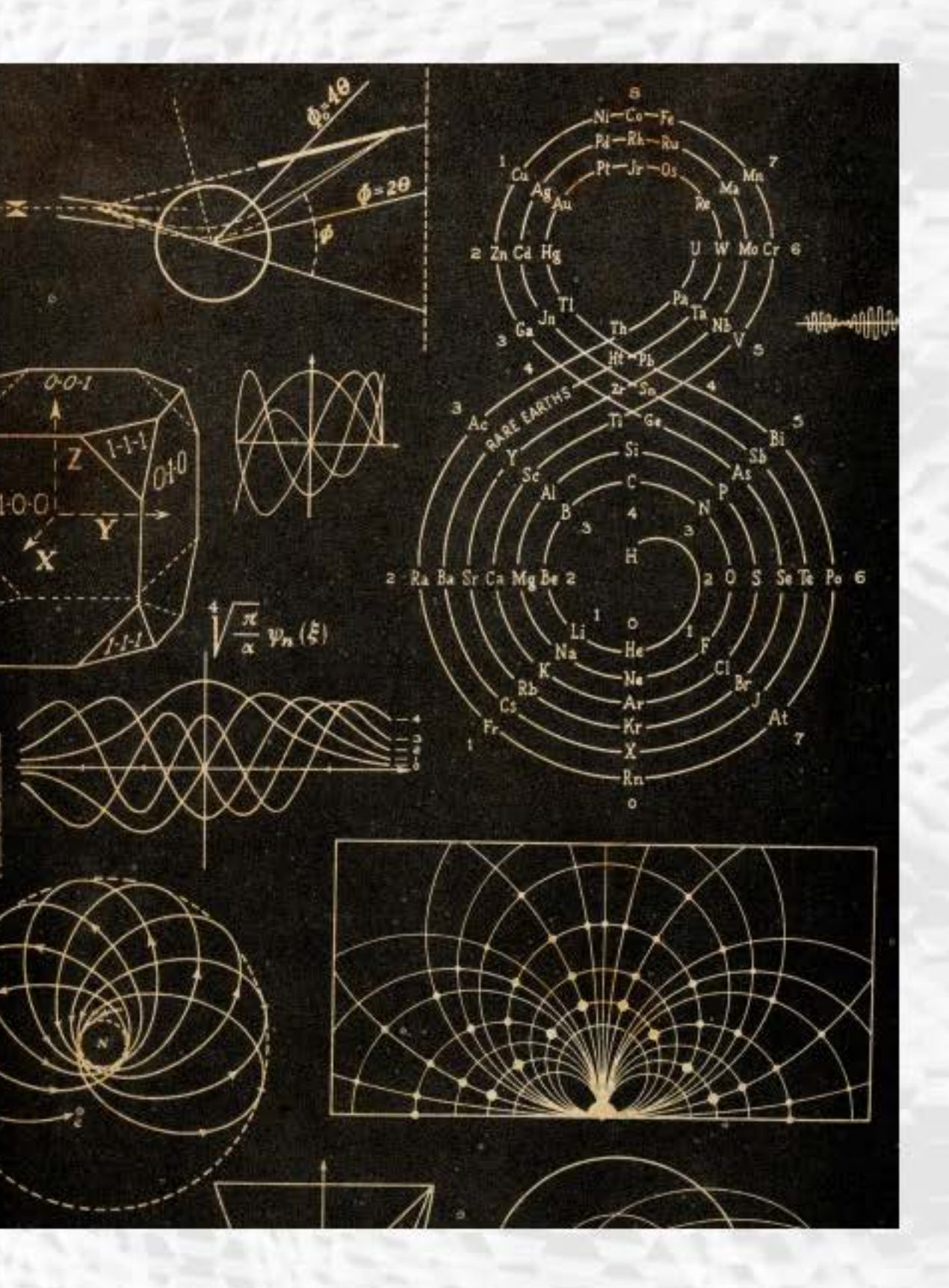

## 3. Um recheio

subtítulo em negrito com espaçamento do parágrafo anterior

#### Legenda da imagem clara e numerada

Imagem de largura total do bloco de texto às artes, um interesse maior no palco e cenografia do que propriamente no trabalho artístico que eles representam.

#### Os montes de Mercúrio

Montes de

formados

Mercúrio bem

Os montes de Mercúrio estão abaixo do dedinho. o de Mercúrio, ensanduichados como se estives sem entre esses dedos e os montes de Marte Superior; sua fronteira inferior é formada pela linha do Coração. Uma linha da palma, a linha da Saúde ou de Mercúrio, comumen te termina aí. Também podem apreseritar marcas como a estrela, o triângulo, a cruz e a grade. Elas devem ser identificadas e corretamente avaliadas, bem como a posição dos ápices dos montes.

Montes de Mercúrio norma mente desenvolvidos são, como os outros montes abaixo dos dedos, baixos, delicadamente proeminentes, firmes e rosados. Se for o seu caso, você tem uma inteligência rápida, espírito otimista poder de persuasão. Também gosta de viagens, mudanças, novidades e aventuras, e tem vocação para as ciências. Portanto, não surpreende que aqueles com montes de Mercúrio bem desenvolvidos dêem bons vendedores, diplomatas, advogados, agentes de via gens, professores, atores, homens de negócios cientistas.

Morge de

*<u><i><u>FORMATE</u>*</u>

crimin Midio

Unha de Mercúrio

- Dedo de Mercúrio

L-Linhas transversais

pue significam casamen

 $-$  Cruz 3 - Estrela

Se os montes de Mercúrio são grandes, traem egoísmo e uma tendência para usar mal os poderes de persuasão e encanto, com fins pessoais. Na verdade, quando montes de Mercúrio proeminentes estão abaixo de dedos tortos, revelam criminalidade incipiente ou real. Se forem acompanhados de dedinhos curtos, significam impulsividade e um temperamento esquentado. Montes de Mercúrio grandes significam também uma tendência para as drogas e o álcool.

Montes de Mercúrio chatos indicam que as qualidades ligadas a Mercúrio são deficientes ou mesmo ausentes. São pessoas um tanto te diosas, pessimistas e sem entusiasmo. Seus poderes verbais também são pobres e podem, caso existam outros traços negativos nas mãos, sofrer de problemas relativos à fala. Montes chatos simbolizam uma falta de talento para os negócios, as ciências e a literatura.

Os montes de Mercúrio são reforçados por uma. duas ou três linhas verticais. Portanto, um monte chato com linhas verticais revela uma natureza mais positiva e entusiástica que o próprio monte. Duas ou três linhas verticais, situadas totalmente nos montes de Mercúrio, formam o que se chama Estigma Médico, uma marca quesimbolizata lento para amedicina. É encontrada com freqüência nas mãos de médicos, cirurgiões, enfermeiros e veterinários. A linha de Mercúrio, ligada à saúde, será discutida em outro capítulo.

Linhas transversais são negativas. Indicam ansiedade, insegurança e inabilidade para enfrentar problemas. Se elas atravessarem várias linhas verticais, formando uma grade, mostram um temperamento instável e desonesto.

Montes de Mercúrio ne minen te Montes de Mercúrio schatado Linhas ver ticais nos Montes de Mercúrio **Linhas** transversals nos Montes de Mercúrio

Retangulo central deslocado em direção ao topo central da página

Coluna lateral com índice de navegação por assuntos

## 4. Uns<br>desenhos

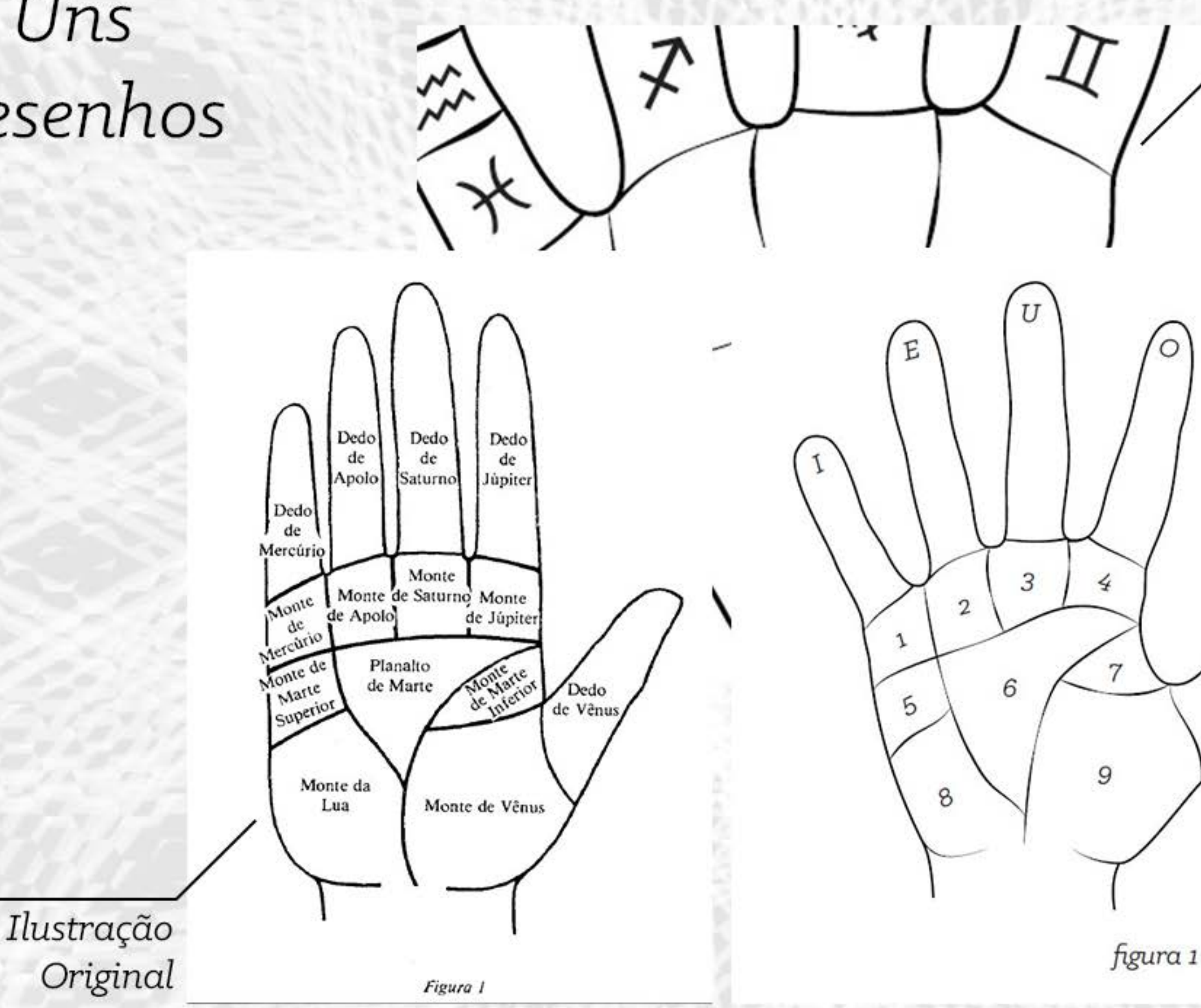

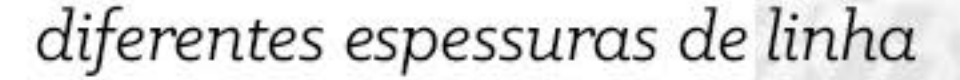

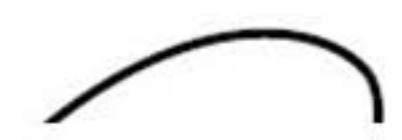

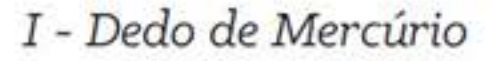

- E Dedo de Apolo
- U Dedo de Saturno
- O Dedo de Júpter
- A Dedo de Vênus
- 1 Monte de Mercúrio
- 2 Monte de Apolo
- 3 Monte de Saturno
- 4 Monte de Júpter
- 5 Monte de Marte superior
- 6 Planalto de Marte
- 7 Monte de Marte inferior
- 8 Monte da Lua
- 9 Monte de Vênus

Ilustração nova

O

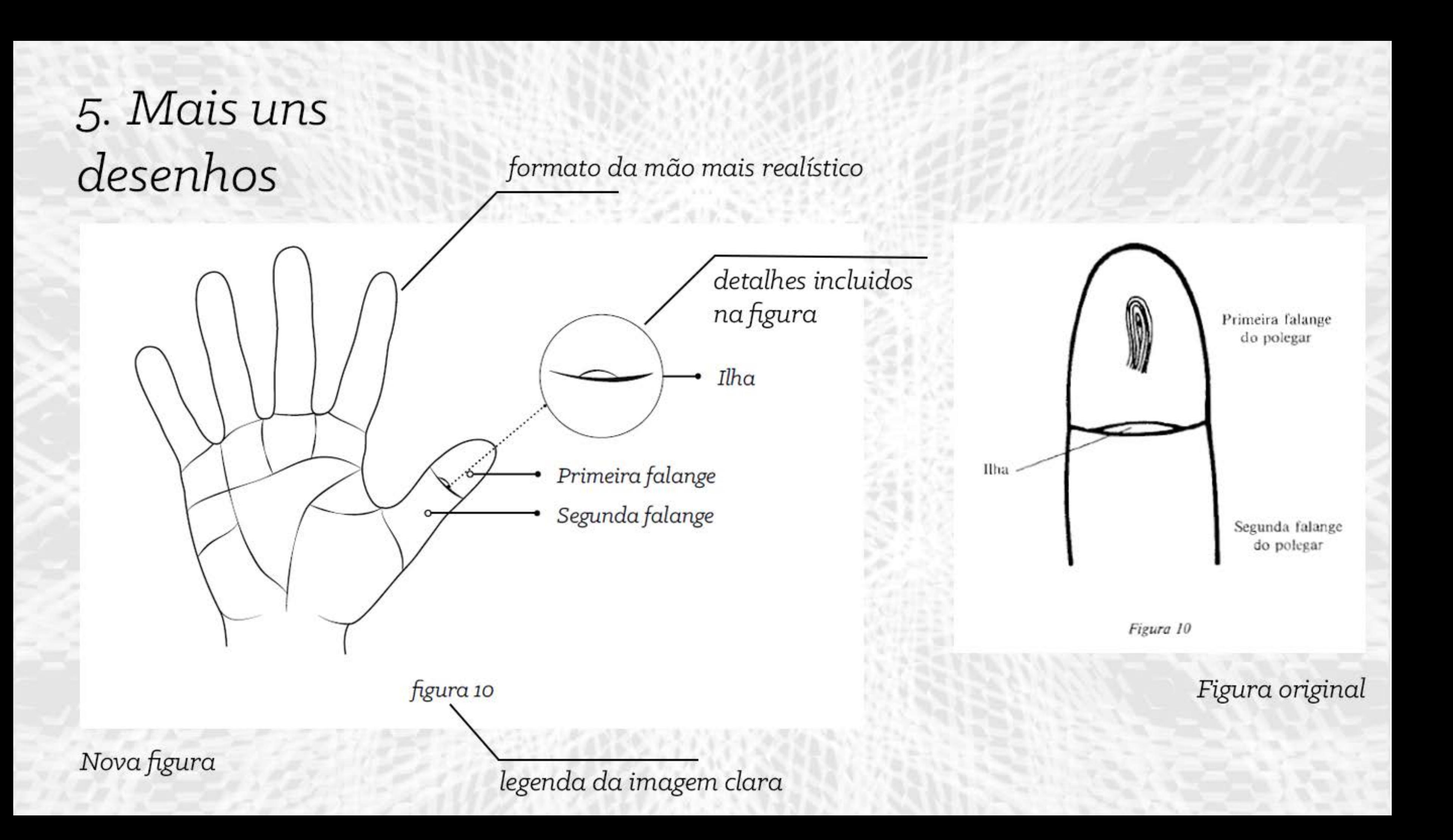

## 6. Ilustrações em CORES!

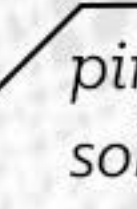

sombreamento e volume em software gráfico

#### Exemplo de início de capítulo no original

9

#### As linhas

Agora que atingimos o estágio no qual consideraremos as linhas da palma, chegamos àquela parte da leitura de mão que a maioria considera o cerne do assunto. Mas, como vimos, e isso não deve jamais ser esquecido, a leitura da mão é muito mais que apenas a interpretação das linhas da palma, ainda que essa seja muito importante. As linhas da palma não podem, se consideradas sozinhas, dar uma visão total da personalidade, saúde e destino. Tal julgamento só se pode obter através de um estudo completo das mãos.

Se você olhar para suas mãos agora, verá que elas apresentam um número de linhas, talvez muitas delas, algumas das quais maiores e mais grossas que as outras. As mais importantes estão ilustradas na fioura 20. Os anatomistas chamam essas linhas de marcas de flexão, o

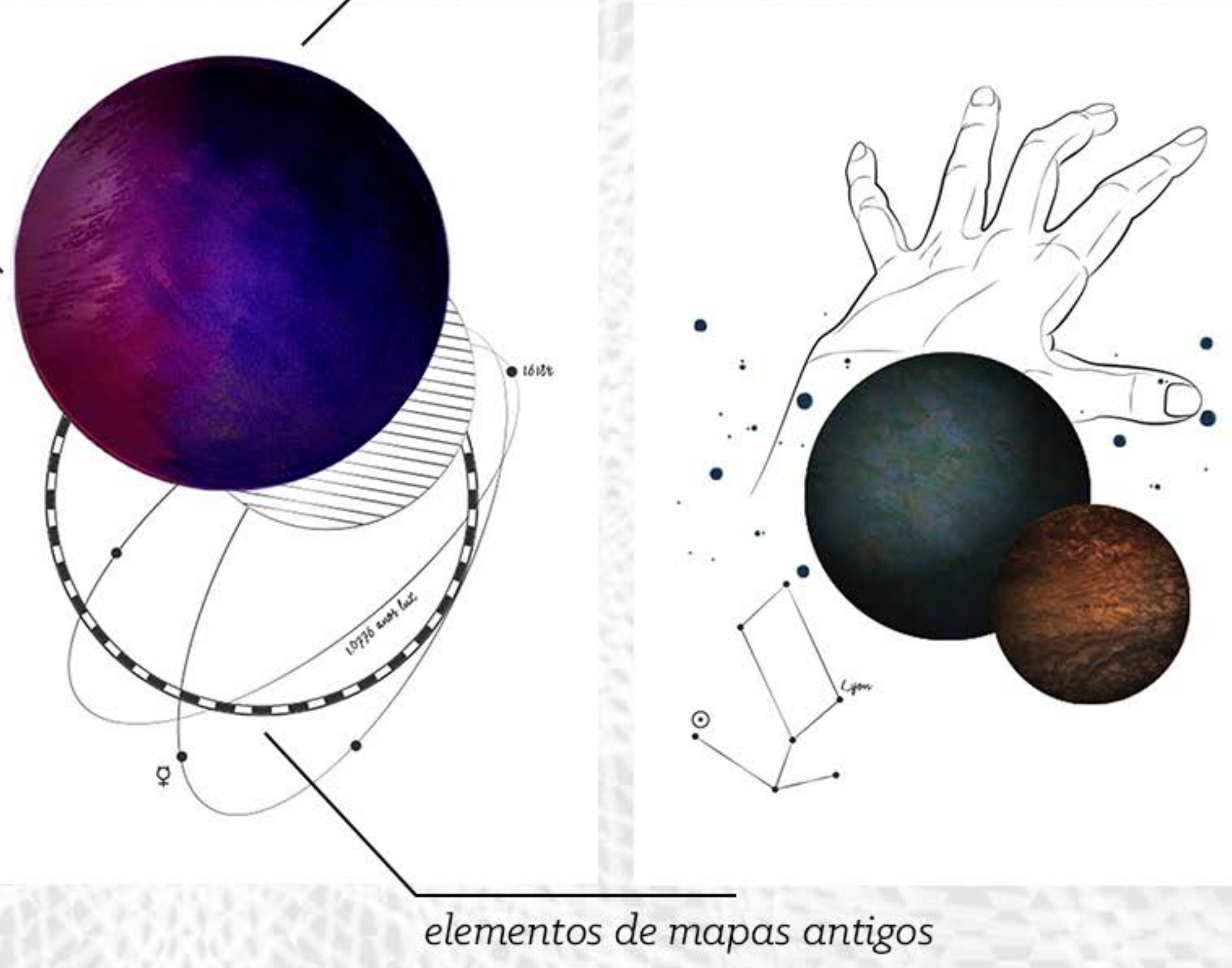

#### pintura em tinta acrílica sobre papel de gramatura alta

## 7. Mais ilustrações em CORES!

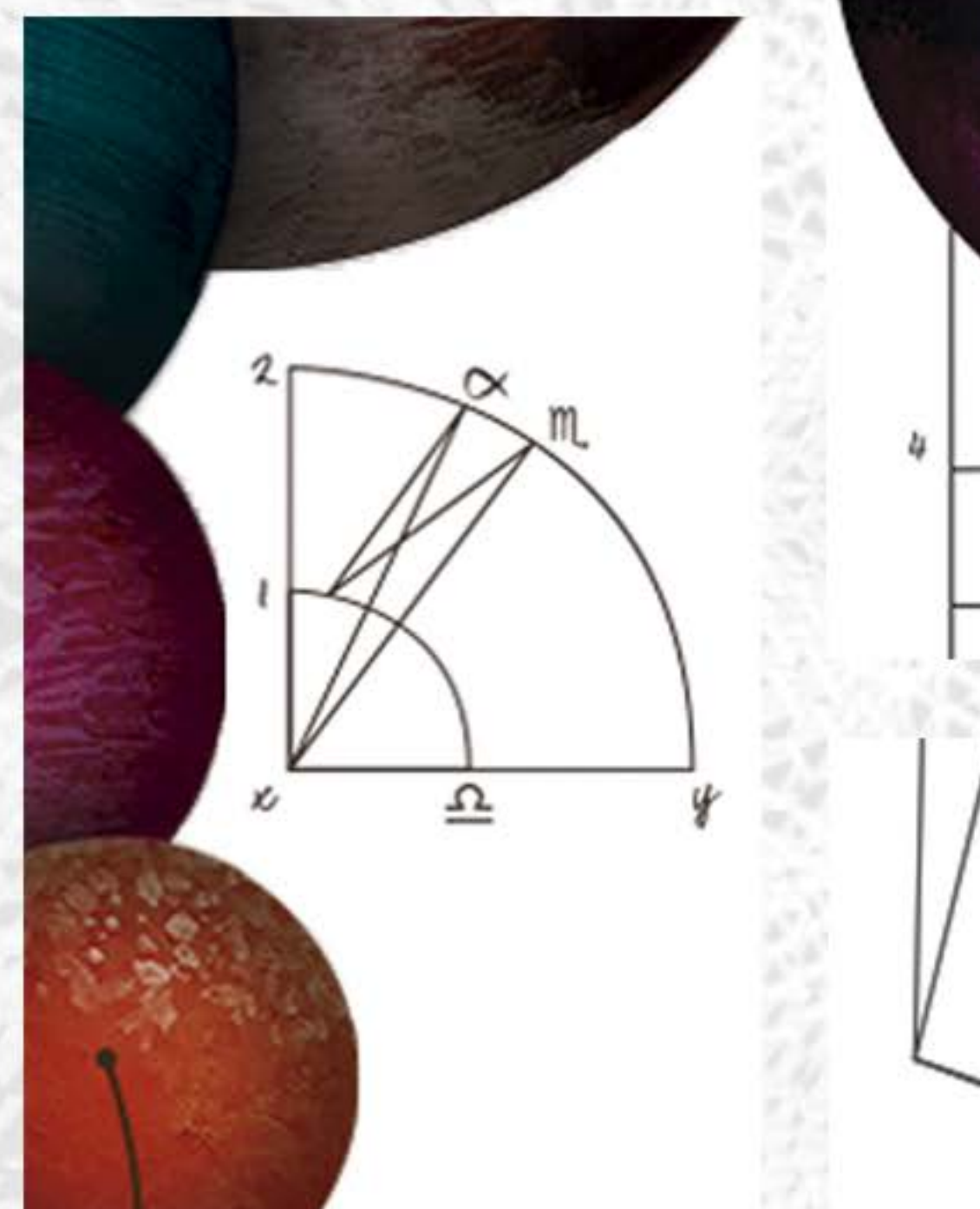

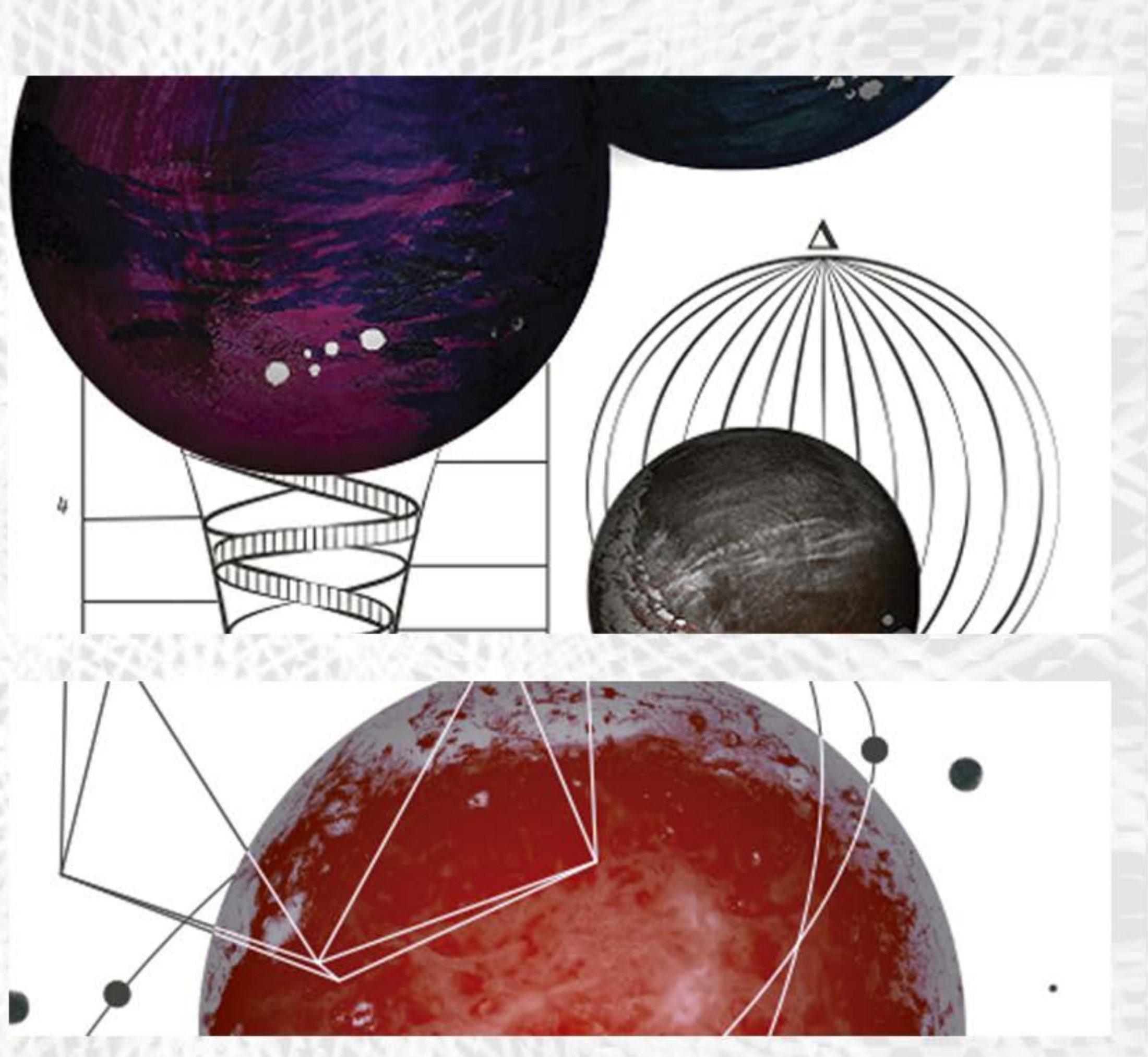

### 8. O Livro

Suas mãos equivalem a sua certidão de nascimento. Elas podem dizer-lhe tudo o que sua certidão pode, ou talvez mais, pois não estão baseadas numa hora de nascimento mal lembrada, nem estão sufeitas, a incorreções matemáticas. São corretas emtodos os detaines e expressam sua natureza e destino Tudo de que precisam e ser interpretadas, exatamente o que este livro pretende ensinar você a funer.

Com ele, em breve você compreenderá cada faceta de sua personalidade e cada reviravolta na sua vida. E, usado com sabedoria, esse conhecimento vai torná-lo apto a tirar vantagem da sua força e dos seus periodos favoráveis e a minimizaros problemas resultantes de suas fraquezas e as dificuldades dos periodos desfavoráveis.

> Circulo do Livro I. T.D.A 1987 Versão Revisada Lucas Queiroz Morais 2014

CIRCULO DO LIVINO

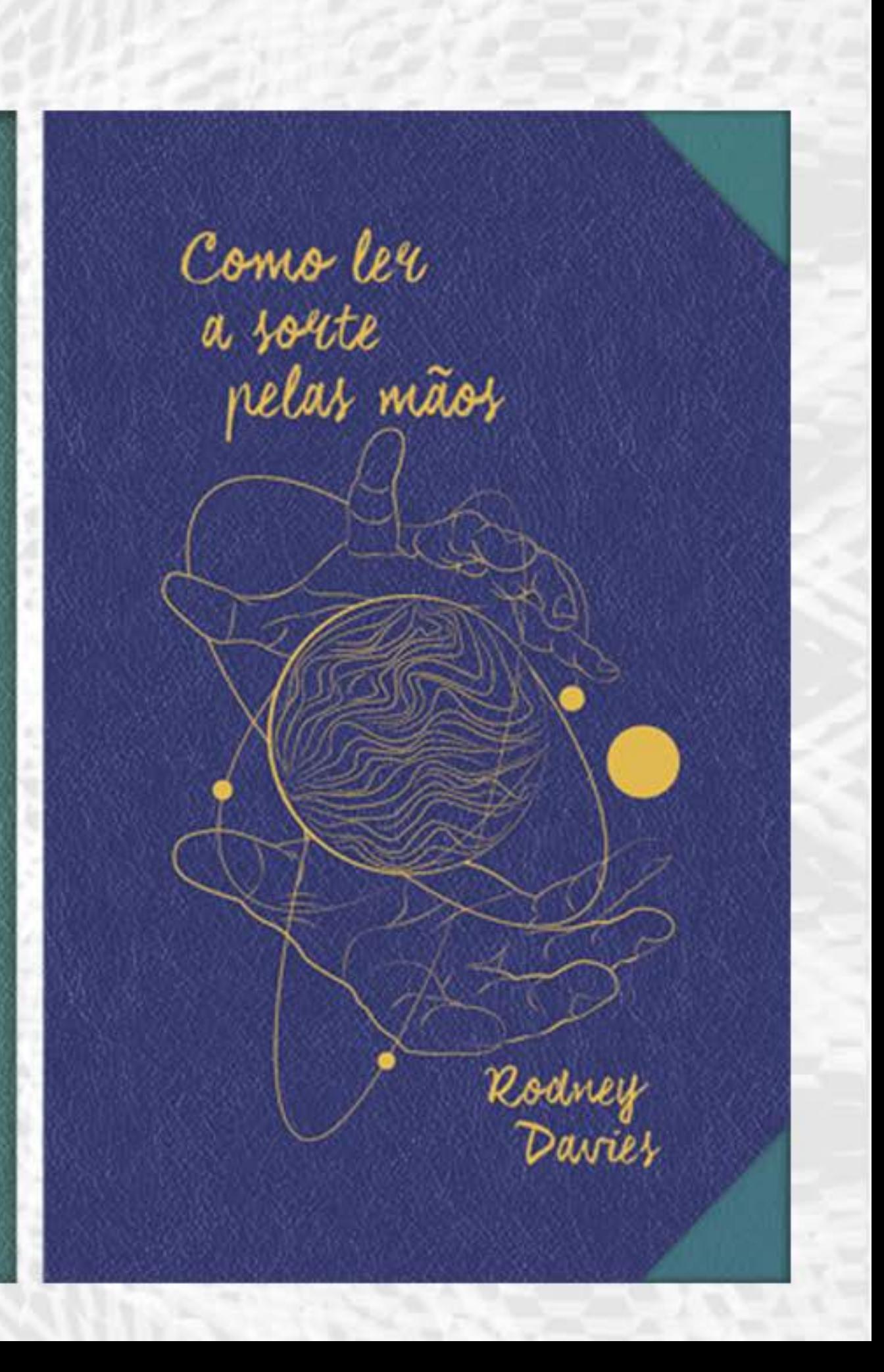

## 9. Conclusões

## Obrigado!

Lucas Queiroz Morais *@lucasqueiroz* be.net/lucasqueiroz youtube.com/luksbrasil